**Spreadspeed Crack For PC**

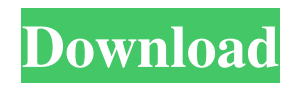

## **Spreadspeed Crack + Free**

In this article, I will help you to install Oracle's MySQL database in Windows 2000/XP/2003/Vista. I will show you how to use ODBC for connecting MySQL database in your application. I hope you will find out how to do it easily. First, we need to ensure that you have an ODBC driver for MySQL. At this time, MySQL's ODBC driver is part of a shared ODBC driver bundle that includes ODBC drivers for the most popular databases, including MS SQL Server, Oracle, DB2, SQLite, Sybase and PostgreSQL. You can install the driver by following the Oracle Installation Guide. This step is very important for adding MySQL database to your application. On Windows 2000/XP/2003/Vista (32 or 64 bit), the location of the ODBC driver is in the following directory: In Windows 2000/XP/2003/Vista (32 or 64 bit), the location of the ODBC driver is in the following directory: On Windows 2000/XP/2003/Vista (32 or 64 bit), the location of the ODBC driver is in the following directory: If you are using 64 bit Windows platform, the ODBC driver will be installed in the following folder: In 64 bit Windows platform, the ODBC driver will be installed in the following folder: After install the ODBC driver, we can check the driver status. The ODBC drivers are installed by default in this directory: After install the ODBC driver, we can check the driver status. The ODBC drivers are installed by default in this directory: If your ODBC client does not work, you can configure the path to the ODBC driver by following the following link: This step is very important for adding MySQL database to your application. On Windows 2000/XP/2003/Vista (32 or 64 bit), the location of the ODBC driver is in the following directory: In Windows 2000/XP/2003/Vista (32 or 64 bit), the location of the ODBC driver is in the following directory: On Windows 2000/XP/2003/Vista (32 or 64 bit), the location of the ODBC driver is in the following directory: If you are using 64 bit Windows platform, the ODBC driver will be installed in the following folder: In 64 bit Windows platform, the OD

## **Spreadspeed Crack+ Free Download**

Here at our site you can find some of the very best editing XML files on the web. We have put together a wide selection of the best, most used XML editing programs and software to make your life easier. We also include some of the best XML text editors and XML applications and utilities that are used by the top webmasters and software developers. On our site you will find the best software for editing XML files that you can try for free before purchasing, including the latest versions and editions that are not available anywhere else online. What's in this package: Microsoft XML Editor 3.0... XML Editor for Windows is a small utility program that enables you to create and edit XML files without needing to know XML or XSLT. Just use a text editor to create your XML files, and use the XML Editor to edit them. XML Editor for Windows also has a built-in XML file parser that will read and write your XML file at once. XML Editor for Windows also includes a standard XML editor, using a simple and intuitive interface. You can create an XML file with a simple "New File" operation, and the XML Editor will do the rest. New XML Editor for Windows includes an XML file parser that will read and write your XML file at once. The XML Editor is an XML file parser. It includes a graphical editor for creating and editing XML files, a C/C++ compiler for generating DTDs and XSDs from XML file templates and DTDs, a command line tool that generates validations rules from DTDs and XSDs, a command line tool that will parse an XML file and generate a DTD and XSD from the file, a script that generates a DTD and XSD from a given XML file, a script that will validate an XML file against a given DTD and XSD, and a stand-alone DTD and XSD viewer. XML Editor is a standard XML editor that will read and write an XML file at once. Create and edit your XML files. Designed to enable you to edit XML files in your editor of choice, without ever having to learn XML or XSLT. If you're using an XML Editor like Wordpad or NotePad, the XML Editor will create a corresponding.XML file for you, which you can open and edit in your XML Editor of choice. The XML Editor will also generate validations rules from a given DTD and XSD file for you. 77a5ca646e

# **Spreadspeed Activation Key [Win/Mac]**

Spreadspeed is a comprehensive and reliable piece of software functioning as an add-in for MS Excel, its main purposes being to help you execute your assignments more easily with the help of the numerous tools it provides you with. Ribbon-integrated add-in Subsequent to the installation process, the application integrates into the ribbon of the MS Office component, enabling you to access it from a tab entitled Spreadspeed. The tab comprises an extensive number of buttons and menus, allowing you to easily work with the functions and features that it has to offer, for instance adding formulas or objects to your list of favorites, changing letter cases, adding suffixes and prefixes, modifying the date format, and many others. Simplify your Excel tasks with a handy set of tools Spreadspeed features an 'Xplorer' that assists you in locating a particular sheet in a workbook, useful when handling files that comprise too many sub-tables. It enables you to list all the components of a workbook and lets you jump to the one you want right away. Moreover, the add-in comes with a 'Formulas and Favorites Managers', where you can add the information you use most frequently and resort to it when in need. The entries can be structured, so you can avoid clutter. The 'Workbook Utilities' featured by Spreadspeed help you manipulate tables and tabs, remove empty worksheets, as well as protect your XLS files' contents by locking them. Using the 'Worksheet Utilities', you can manage and adjust rows and columns. Other tools help you split, merge, extract or remove rows and tables, modify cell styles and remove their formatting, while also being able to perform a variety of text and numeric operations more easily. Spreadspeed even includes an auditing component that can detect errors and prevent you from making mistakes. A feature-rich Excel plugin for you to rely on To conclude, Spreadspeed is a highly advanced and efficient Excel add-in which can significantly reduce the level of effort entailed by using the MS Office component, providing professionals with an extensive set of tools to conduct your work. Description: Spreadspeed is a comprehensive and reliable piece of software functioning as an add-in for MS Excel, its main purposes being to help you execute your assignments more easily with the help of the numerous tools it provides you with. Ribbon-integrated add-in

## **What's New In?**

## **System Requirements:**

This post will describe the basic installation instructions for both 64 bit and 32 bit versions of Guild Wars 2. 64 bit and 32 bit have some important differences, so we will take a moment to describe the differences between them. AMD A8 APU - CUDA / OpenGL 3.3 Intel Pentium Dual Core - CUDA / OpenGL 3.3 Windows XP 64 bit Windows Vista 64 bit Windows 7 64 bit Windows 8 64 bit

<https://awazpost.com/wp-content/uploads/2022/06/hectpeit.pdf> [https://koshmo.com/wp-content/uploads/2022/06/Pivot\\_3\\_Stick\\_Converter.pdf](https://koshmo.com/wp-content/uploads/2022/06/Pivot_3_Stick_Converter.pdf) <https://chatredaneshmarket.com/wp-content/uploads/2022/06/kelgiu.pdf> <https://www.invertebase.org/portal/checklists/checklist.php?clid=6310> <http://www.giffa.ru/societyweddings/metaproducts-inquiry-basic-edition-2020-crack/> <https://www.soroherbaria.org/portal/checklists/checklist.php?clid=60891> <https://www.couponsnip.in/wp-content/uploads/2022/06/AnotherGUI.pdf> [https://www.chiesacristiana.eu/wp-content/uploads/2022/06/Real\\_Estate\\_Agent.pdf](https://www.chiesacristiana.eu/wp-content/uploads/2022/06/Real_Estate_Agent.pdf) <http://www.kotakenterprise.com/?p=39107> <https://xn--80aagyardii6h.xn--p1ai/mp3toys-crack-license-key-full-for-pc/>